# **INSPIRE CP - Katasterparzellen CSV**

Schnittstellenbeschreibung - Version 1.0.1

Dieses Dokument beschreibt das Austauschformat für das die INSPIRE konformen Katasterparzellen.

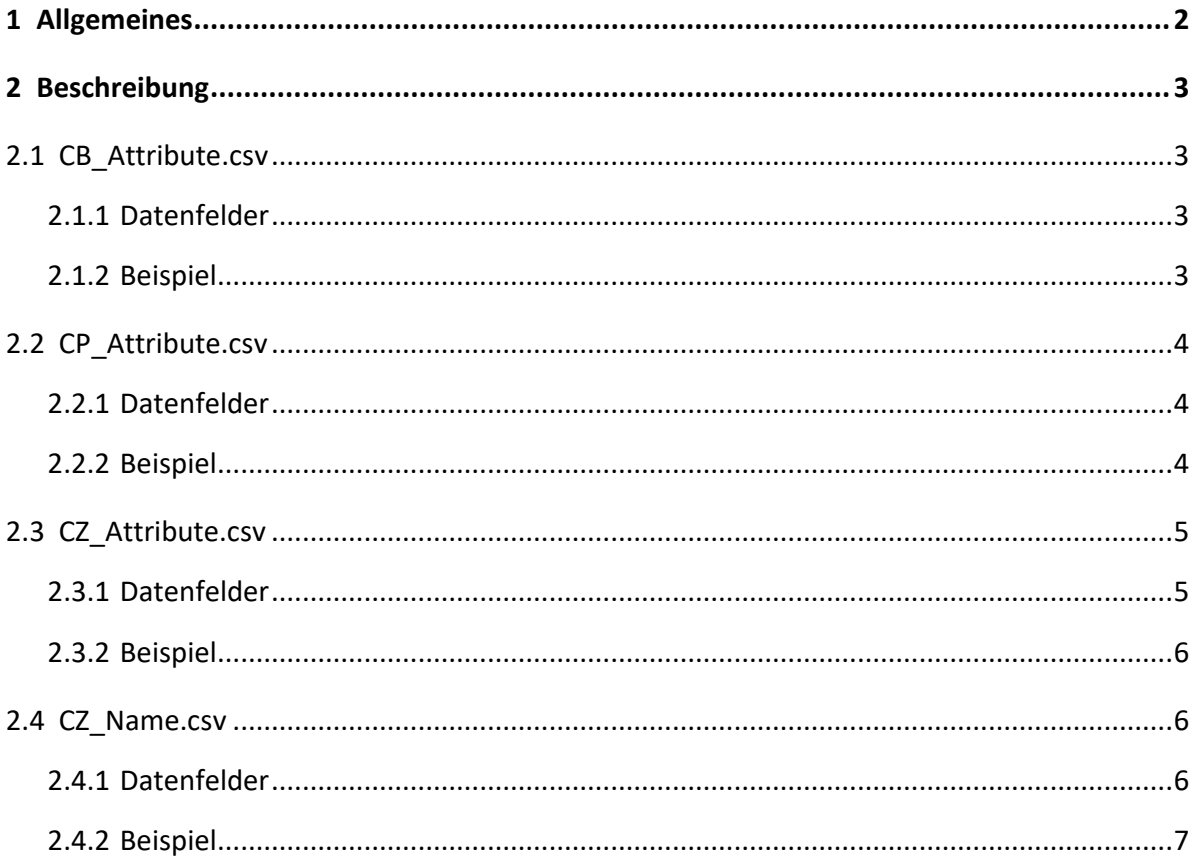

### **1 Allgemeines**

In der Datei sind die einzelne Attributfelder durch ein definiertes Trennzeichen ";" voneinander getrennt (CSV-Datei) mit der Dateierweiterung csv abgelegt. Die Felder wurde INSPIRE-konform befüllt.

Weitere Details und Informationen entnehmen sie der Data Specification von INSPIRE unter:

<span id="page-1-0"></span>[http://inspire.jrc.ec.europa.eu/documents/Data\\_Specifications/INSPIRE\\_DataSpecification\\_CP\\_v3.1.pdf](http://inspire.jrc.ec.europa.eu/documents/Data_Specifications/INSPIRE_DataSpecification_CP_v3.1.pdf)

# <span id="page-2-3"></span>**2 Beschreibung**

# **2.1 CB\_Attribute.csv**

### **2.1.1 Datenfelder**

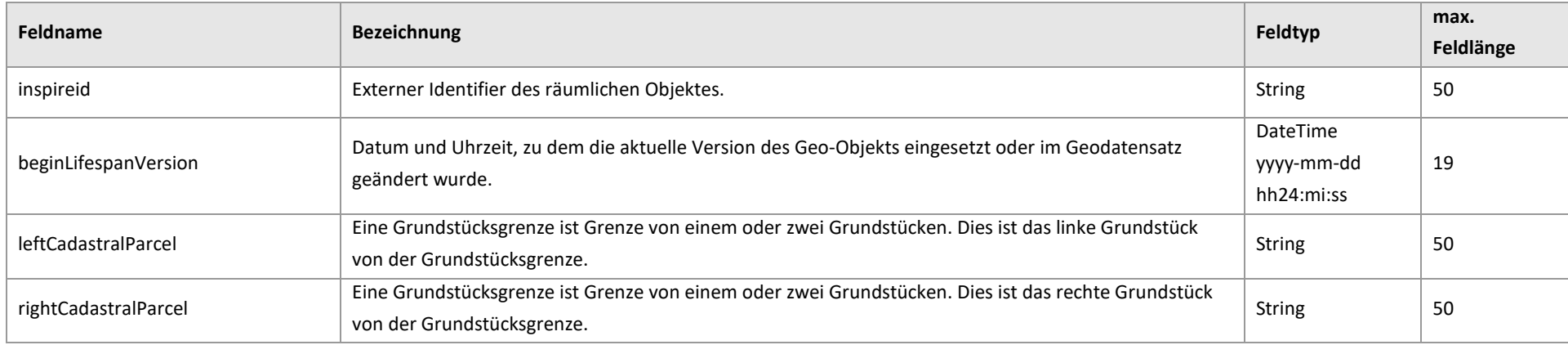

### <span id="page-2-1"></span><span id="page-2-0"></span>**2.1.2 Beispiel**

<span id="page-2-2"></span>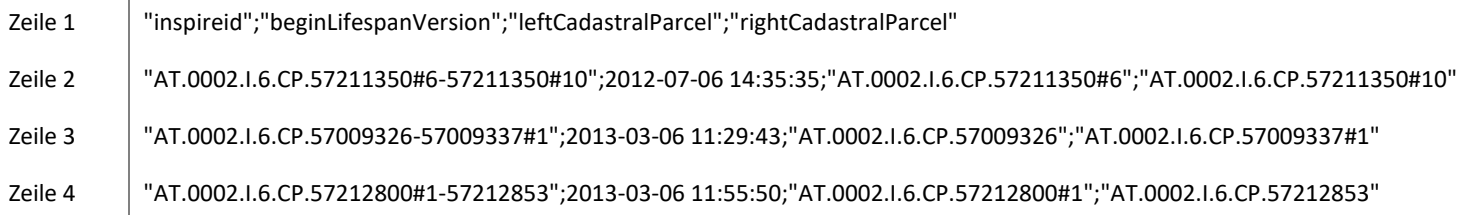

### **2.2 CP\_Attribute.csv**

### **2.2.1 Datenfelder**

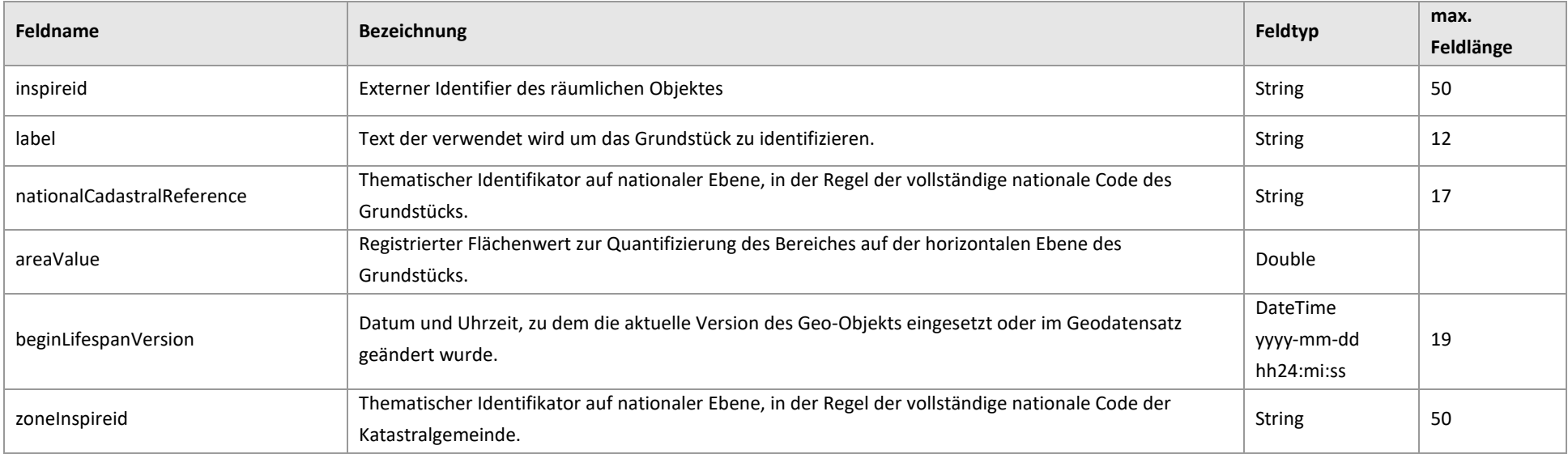

# <span id="page-3-1"></span><span id="page-3-0"></span>**2.2.2 Beispiel**

<span id="page-3-2"></span>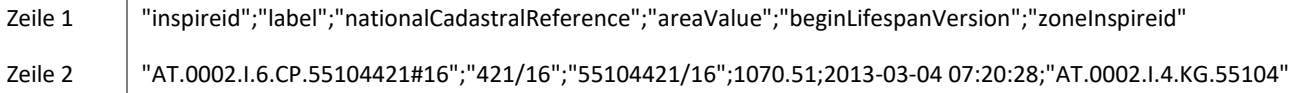

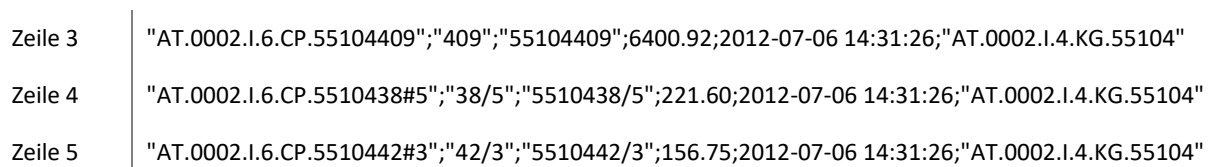

# **2.3 CZ\_Attribute.csv**

### **2.3.1 Datenfelder**

<span id="page-4-1"></span><span id="page-4-0"></span>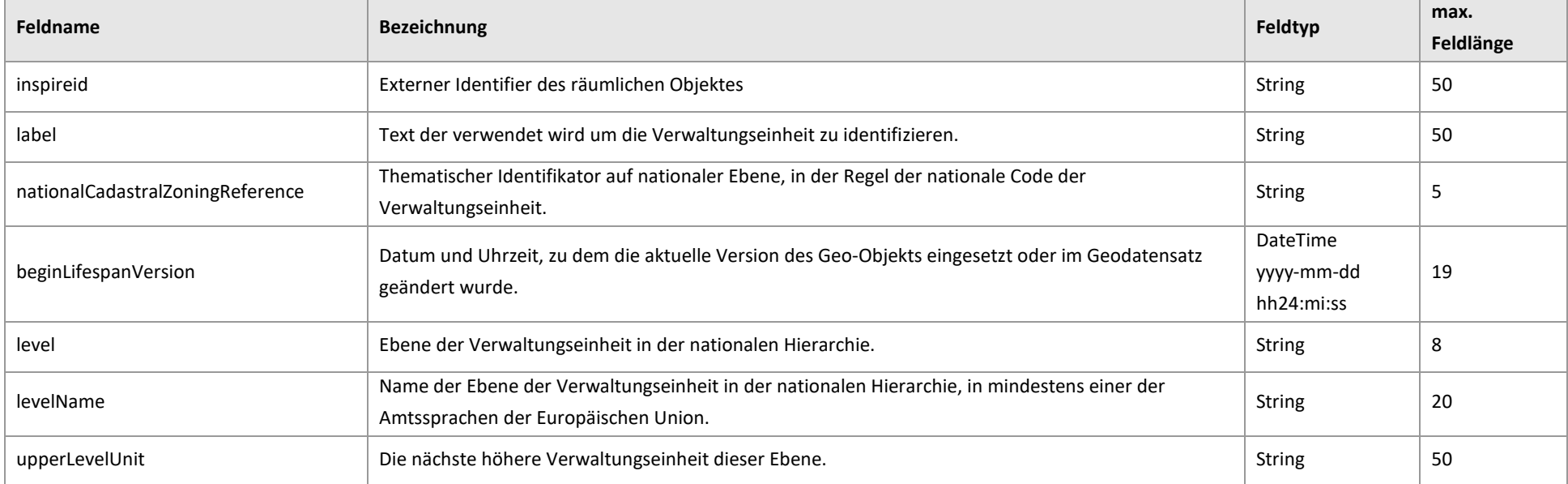

### **2.3.2 Beispiel**

- Zeile 1 "inspireid";"label";"nationalCadastralZoningReference";"beginLifespanVersion";"level";"levelName";"upperLevelUnit"
- Zeile 2 "AT.0002.I.4.KG.57216";"Wolfbachthal";"57216";2015-08-05 14:51:10;"2ndOrder";"Katastralgemeinde";"AT.0002.I.4.PG.50622"
- Zeile 3 "AT.0002.I.4.KG.55105";"Einöden";"55105";2014-03-12 06:36:13;"2ndOrder";"Katastralgemeinde";"AT.0002.I.4.PG.50418"
- Zeile 4 "AT.0002.I.4.KG.55136";"Weng";"55136";2014-05-07 09:56:22;"2ndOrder";"Katastralgemeinde";"AT.0002.I.4.PG.50410"
- Zeile 5 "AT.0002.I.4.KG.57212";"St. Georgen";"57212";2014-05-06 06:56:09;"2ndOrder";"Katastralgemeinde";"AT.0002.I.4.PG.50602"

### **2.4 CZ\_Name.csv**

### **2.4.1 Datenfelder**

<span id="page-5-2"></span><span id="page-5-1"></span><span id="page-5-0"></span>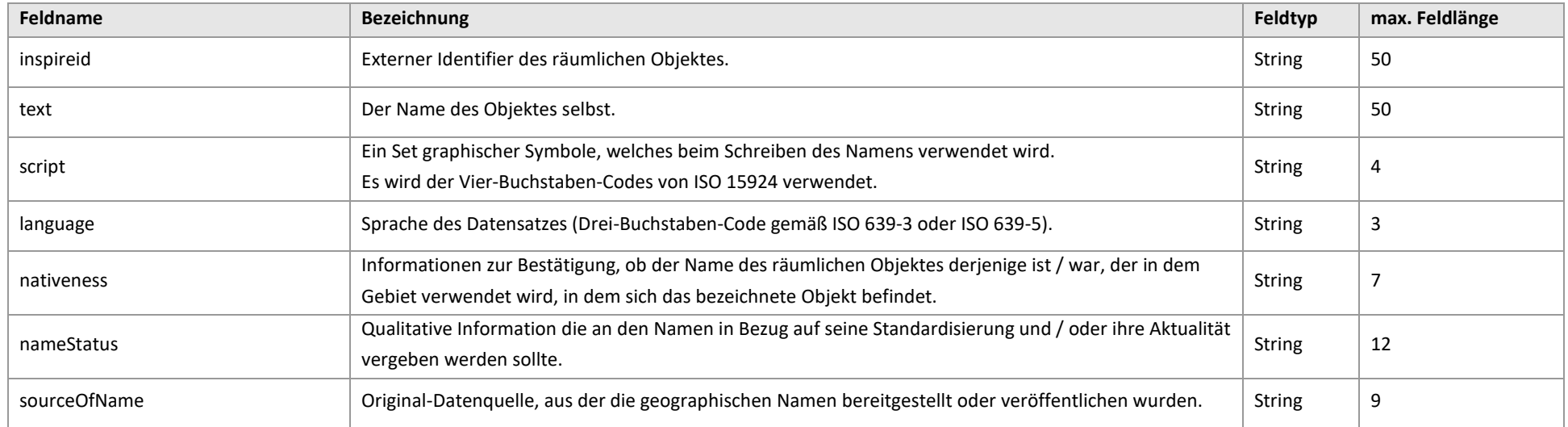

### **2.4.2 Beispiel**

<span id="page-6-0"></span>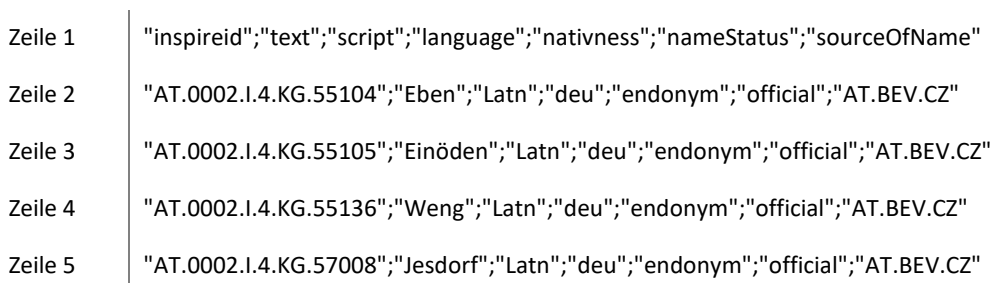